## Anmelden im Online-Shop:

Auch wenn Sie bereits Kunde sind, müssen Sie sich im Onlineshop anmelden, wenn Sie sich noch nicht registriert haben.

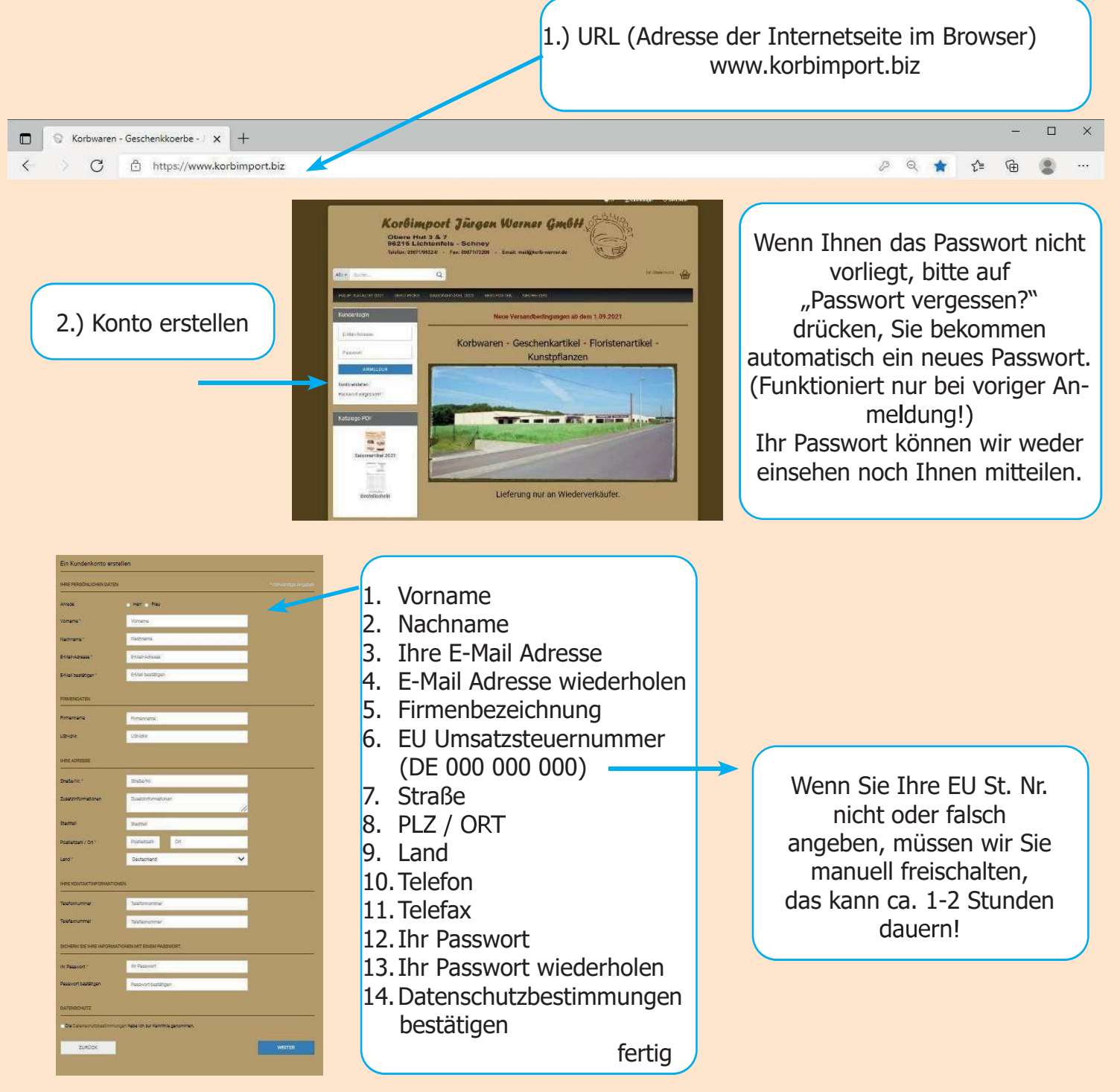

Sie können jetzt im Shop bestellen, sofern Sie Ihre EU-Steuernummer richtig angegeben haben können Sie die Preise sofort einsehen.

4.) Die einzelnen Kataloge sind in Rubriken **von Barnar Korbingort Jürgen Werner Gm6H** aufgeteilt, bitte entsprechend auswählen.

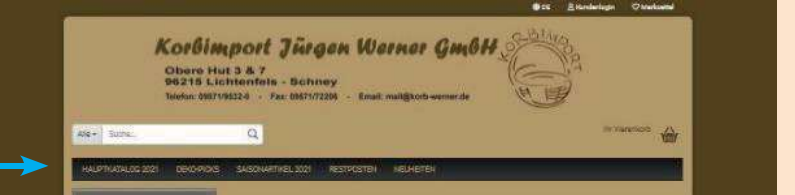